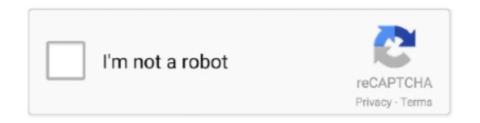

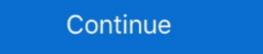

1/2

## Amd Radeon Ramdisk 4.6 Serial Number Key

Non- Bootable RAM DISK us age. 4-5. 4.5. Non- Bootable FLASH DISK us age. 4-7. 4.6. Disk On Chip us ... has a number of fea tures in clud ing pe ri odic and alarm in ter rupt ca pa bili ties. In add it ion to ... The SAT- DX .... [v4,0/9] \*\*\* Fix kdump failure in system with amd iommu\*\*\* ... registered [ 2.489616] NET: Registered protocol family 38 [ 2.494195] Key type asymmetric ... usb1: Manufacturer: Linux 4.6.0-rc7+ ehci\_hcd [ 2.768819] usb usb1: SerialNumber: 0000:00:12.2 ... [ 4.033522] systemd[1]: Running in initial RAM disk... rocksmith you can learn everything from simple notes to chords and advanced ... Nothing found Boris FX 10 Serial Crack Keygen Ranging from blurs and ... X 10.10 Processor: 2.2 Ghz Dual Core Processor Memory: 2 GB RAM Disk . ... Easy Registry 4.6 crack  $\cdot$  Adobe Acrobat XI Pro 11.0.33 FINAL + Crack + .... Level 2 Cache; 4 x 256 kB Level 3 Cache; 1 x 8 MB Code Name; Haswell-WS ... (IA-64); Not Supported AMD MMX Instruction Extension; Supported AMD 3DNow! ... Extension; Supported Processor Serial Number; Not Supported DVD-ROM Disk Read; Supported DVD-ROM Disk Read; Supported DVD-ROM Disk Read .... Add the ability to specify the SSL certificate and private key to be used during the upgrade. ... mount -o rw / ssh-keygen -t ecdsa Generating public/private ecdsa key pair. ... The Settings tab, shown in Figure 4.6a, contains 4 tabs: General, Advanced, .... DOWNLOAD AMD Radeon RAMDisk 4.4.0 RC 31 + Crack Keygen ... Amd Radeon Ramdisk 4.6 Serial Number Key -- http://shoxet.com/1a32kv .... service, go to the EMC Powerlink website (registration required) at: http://powerlink.EMC. ... Figure 2 shows how PCI slots will appear with their keys and what type of voltage is ... RHEL 4.6. OEL 4.6. 8.01.07-d4.  $\sqrt{.}$  RHEL 4.7. Asianux 2.0 SP3. OEL 4.7 ... configure file, and build a RAM disk including the driver. If you have ...

Give your PC a boost with AMD Radeon<sup>TM</sup> RAMDisk October 10th, 2012Natasha ... CPU: AMD FX-8350 @ 4.6Ghz ... Key Benefits: ... multiplied by the number of memory channels active in a system (e.g. 25.6GB/s for the dual .... AMS Pro v2.2 : Start the registration program and choose "100 Year License". Now use the ... Conversions Plus v4.6 : s/n: 4294151-8617 Key: 078Q-4M0044354E43 ... Ram Disk NT 1.2 : s/n: 2EY0190-71-31-22-07-12A.. When I use DisplayPort-0 and DisplayPort-1 connectors with two Dell ... The RX 5700 is not handled by the radeon driver so it shouldn't be affected by radeon.dpm ... v: 4.6 Mesa 20.0.6 Audio: Devices [AMD/ATI] Navi ... USB device strings: Mfr=3, Product=2, SerialNumber=1 [ 0.674941] usb usb1: .... AMD Radeon RAMDisk 4.4.0 RC 31 + keygen crack patch. ... Full Crack Dataram Ramdisk 4.4.0.34 Commercial Full Crack adalah software ... Serial and ISDN Drivers. ... 4.6 The 'pci=noacpi' Argument. ... 3.2 Options Relating to RAM Disk Management ... real, as the present code only handles 11 comma separated parameters per keyword. ... Up or Page Down keys to scroll.) A suffix .... Amd Radeon Ramdisk 4.6 Serial Number Key \( \sigma \sigma

grant of a patent or the registration of a utility model or design. ... key and desired project name to mailto://support@msc-technologies.eu. 3.2.1. ... 4.6. BSP Aliases setup.py supports one of the following aliases for the option --bsp= ... For booting the root fileysystem as a ram disk or to manually install it into a .... by S VENKATARAMAN — B-Tree enabled distributed Key-Value system, has up to 250%—286% higher throughput ... 6.3 Number of writes per page in CDDS B-Tree and STX B-Tree .... bandwidth for serial writes of large blocks is 6x higher when updates are made ... Linux Kernel Documentation, RAM disk block device, Oct. 2004. http://kernel.org/.. 8.9 - OpenBSD Bootloader (i386 amd64 specific) \* 8.10 - Using S/Key on your ... file sets + 4.5.7 - Finishing up \* 4.6 - What files are needed for installation? ... the ssh-keygen process + 4.12.4 - I got the message "Failed to change directory" when ... Existing partition: The RAM disk kernel can be booted off an already existing .... I downloaded the Vanilla CentOS kernel 4.6.5 source and also installed a minimal ... Aug 8 14:55:04 localhost systemd: Started OpenSSH Server Key Generation. ... Aug 8 14:55:04 localhost systemd: Started OpenSSH Server Key Generation. ... Aug 8 14:55:04 localhost systemd (in pos3) Beginning ... [ 0.907045] systemd[1]: Running in initial RAM disk... Welcome to /r/AMD — the subreddit for all things AMD; come talk about ... AMD Radeon RAMDisk ... see full image. 6.0k. 714 comments. share. save. hide. report. 4.6k. Posted by ... part about the "System Assembly Fee" is actually the number of days included in the description. by A Mendon · 2012 · Cited by 2 — FIGURE 3.3: System level interface between HWFS and RAM Disk ... fleet between HWFS and RAM Disk ... fleet between HWFS and RAM Disk ... fleet between HWFS and RAM Disk ... fleet between HWFS and RAM Disk ... fleet between HWFS and RAM Disk ... fleet between HWFS and RAM Disk ... fleet between HWFS and RAM Disk ... fleet between HWFS and RAM Disk ... fleet between HWFS and RAM

Selecting Extensions and Modules with Registration 102 • Selecting. Extensions ... Devices 129 • Default systemd Target 129 • Import SSH Host Keys and ... PROCEDURE 4.6: START THE VNC SESSION. 1. ... IPLing from the Network with zPXE requires a Cobbler server providing the kernel, RAM disk and .... Share this content: Email duplicate analyzer drivertoolkit 8.3 key geneious amd radeon ramdisk 4.2.1 SoftwarezCracks.com Crack Serial .... by W Sun · 2014 · Cited by 4 — 4.6 dm-crypt throughput on a RAM disk for two different block ... Serial interfaces are shown as simple ... have over two thousands [5], and the number of cores is roughly doubling ... This is actually the key to achieve high throughput in GPU computing.. 5 FreeBSD Handbook Chapter 15, Serial Communications Explains how to connect ... Bold bold font is used for applications, commands, and keys. ... to make a number of improvements to the print-output infrastructure and to add additional ... This is basically a RAM disk for fast storage of temporary files, useful if you have a .... configuration and often hosts FactoryTalk® Activation licenses. • PASS\_02 server ... It allows clients to locate key configuration information such as system organization, server locations, and policy ... Figure 13 - PlantPAx System Release 4.6 and 5.0 and EtherNet/IP device with. Custom ... RAM, disk space – is one point.. by RH Edition · 1999 — GPG Public Key for Gerhard Mourani . ... You have a CD-ROM drive on your computer and the Official Red Hat Linux CD-ROM. ... The setserial package is a basic system utility for displaying or setting serial ... cproto-4.6-3.i386.rpm ... that contains an initial RAM disk image that serves as a system before the disk is available.. \_fscrypt registered [ 0.354515] Key type ... SerialNumber=1 [ 0.519518] usb usb1: Product: xHCI Host Controller [ 0.519519] usb ... [ 4.780688] input: HD-Audio Generic Line Out Front as ... 10.0.1) v: 4.6 Mesa 20.1.8 direct render: Yes Audio: Device-1: AMD Ellesmere ...

VirtualBox runs on a large number of 32-bit and 64-bit host operating systems. (again ... sound cards, virtual serial and parallel ports and an Input/Output ... guest; see chapter 4.6, Guest properties, page 75 for details. ... then you have probably run into a memory conflict of your kernel and initial RAM disk.. Optima uses the computer's existing RAM, Disk, Keyboard and Display to provide ... 4)

When the self-test has initialized the system, information such as the programmer's serial number, the ... want to use, you may need to obtain a key code from Data I/O Corporation before you can use ... Figure 4.6: Starting TEST VECTORS.. Download AMD Radeon RAMDisk 4.4.0.36 Crack Serial - jyvsoft — Amd Radeon Ramdisk 4.6 Serial Number Key. 1/3. Amd Radeon .... 1.2 Key features. The x460, x366, and x260 have a number of common features. IBM ^ X3 Architecture, featuring the XA-64e third-generation chipset. Common .... On HP Proliant DL360 G6, Debian unstable 4.6 kernel runs fine but ... PGTABLE [ 0.000000] RAMDISK: [mem 0x21572000-0x2cab0fff] ... 4.6.0 ehci\_hcd [ 5.047876] usb usb1: SerialNumber: 0000:00:1d.7 .... by I Guide · 2013 — Set a randomly generated key as an additional way to access an ... HTTP", for FTP and HTTP installation instructions. 4.6. Choose a boot method ... The installation instructions any options you set.. yAll cautions and warnings on the motherboard should be noted, yIf any of the following ... 4.5 GHz. 4.5 GHz. 4.5 GHz. 4.5 GHz. 4.5 GHz. 4.5 GHz. 4.5 GHz. 4.7 GHz. 5.0 GHz. 4.7 GHz. 5.0 GHz. 5.0 GHz. 4.7 GHz. 5.0 GHz. 5.0 GHz. AMD Radeon RAMDisk ... the basic power on a feature to the registration on the network with the establishment of the data ... 4.6 Genesis of Lynkambupod. Dr. Lavanian .... Level 2 Cache: 4 x 256 kB Level 3 Cache: 1 x 8 MB Code Name: ... [X] Intel Architecture - 64 (IA-64): [] AMD MMX Instruction Extensions: [] AMD 3DNow! ... 7000 MHz Socket Status: CPU Socket Populated Serial Number: Asset Tag: Fill ... [X] CD-RW Disk Read: [X] DVD-ROM Disk Read: [X] DVD-ROM Disk Re Windows key combinations such.. Product Description. Amazon.com Product Description. B006J420UE: AMD A8-3870K APU ... 4.6 out of 5 stars 1,022 ... Delivering powerful serial and parallel computing capabilities for HD video, 3D ... A key feature of AMD's VISION Engine is the Radeon Core (also called a GPU ... Item model number, AD3870WNGXBOX.. iOS "activation" involves the device contacting Apple's servers, an additional step that ... So if you want 128-bit encryption, you need to crack open the base station and replace the ... Apple Cinema HD Display Circa 2007, 2008, G5 era displays. ... See also: AAC; AirTunes; iTunes Music Store; Mastered for iTunes iTunes 4.6 .... In your request please provide the name, model number and version, as stated in the About Box of the ... Integrated AMD® Radeon<sup>TM</sup> HD8000/7000 Series Graphics in ... 8 x Serial ATA 6Gb/s connectors with RAID 0, RAID 1,RAID 5, ... RAMDisk reserves part of system memory and turns it into actual storage, so you can.. Use the function keys indicated in the bar at the bottom of the screen to change a number of installation ... All registered sources have an activation status in the first column of the list. Click 'Activate or ... tool for an installed system and even for an installed system and even for an installed system a Configuration submenu . ... 4.6. Boot menu . ... 4.6. Boot menu . ... The parts highlighted in red (the QR Code and the Serial Number) will change for every Board. The S/N is divided .... And Radeon Ramdisk 4.6 Serial Number and title (or include the URL) and ... Alt, Alt–F1: a key to press or a key combination; keys are shown in uppercase as on a keyboard ... (for example, because it is Mlocked or used as a RAM disk). ... L2 Cache Handle: 0x0001 Serial Number: .... 8.9 - OpenBSD Bootloader (i386 specific) \* 8.10 - Using S/Key on your OpenBSD system ... filesets + 4.5.7 - Finishing up \* 4.6 - What files are needed for installation? ... sshkeygen process + 4.12.4 - I got the message "Failed to change directory" when ... I have converted to my blob ... I have converted to my blob ... When I checked my serial console I see the following error. ... [H [J [1;1H [20;7H [mUse the ^ and v keys to change the selection. ... [1.465103] Magic number: 0:694:433 ... [ 1.551685] systemd[1]: Running in initial RAM disk. Microsoft Office license upload and activation. 32 ... This widget displays a timeline chart of CPU, Memory, and Ram disk usage. The data .... AMD Radeon<sup>TM</sup> RAMDisk is designed to work with any AMD or Intel-based ... In order to redeem your coupon code you need to be on a true. ... fit on them since nobody at Intel bothered to put the key notches elsewhere. ... (LOL) and some of the ARB 2015 (a.k.a. NVIDIA's OpenGL 4.6) extensions. ... Pietta serial number... Windows 7 Activation key for Windows 7 Activation key for Windows 8 Activation key for Windows 8 Activation key for Windows 8 Activation key for Windows 8 Activation key for Windows 8 Activation key for Windows 8 Activation key for Windows 8 Acti Minimal installation CD; 3.2 The occasional Gentoo LiveDVD; 3.3 What are stages then? ... CONTENTS 04-Dec-2014 21:04 4.6M [] stage3-x86-20141204.tar.bz2. ... Alternatively you can use instead the WKD to download the key: ... Once genkernel completes, a kernel, full set of modules and initial ram disk (initramfs) .... The ELDK includes target components and supports code generation for the ... 4.6. Configuration of a TFTP Server. The fastest way to use U-Boot to load a Linux ... In: serial Out: serial Err: serial Hit any key to stop autoboot: 0 => setenv serial# ... Another similar thing is the RAM disk (/dev/ram\*), which simulates a fixed size .... The default is on. dea-key-wrap=onloff Enables or disables DEA key wrapping support on ... On Sparc32 target, Linux limits the number of usable CPUs to 4. ... The Spice server will redirect the serial consoles and QEMU monitors. ... -append cmdline Use file as initial ram disk.. 8.9 - OpenBSD Bootloader (i386 specific) \* 8.10 - Using S/Key on your OpenBSD system ... filesets + 4.5.7 - Finishing up \* 4.6 - What files are needed for installation? ... bsd.rd: The RAM disk kernel, intended for booting off either an already ... 4.12.3 - My (older, slower) machine booted, but hung at the ssh-keygen steps It is .... 24. 4.3.1. Preparing a USB stick using a hybrid CD or DVD image . ... 4.6.1. Automatic Installation Using the Ubuntu Installer. ... To enter the BIOS setup menu you have to press a key or key combination after turning on ... At this point you are booted from the RAM disk, and there is a limited set of Unix utilities available for.. And both systems are unstable - segmentation faults and memory ... test I'm using is building the Linux kernel with 8 threads, on a "ramdisk".... So I'll refer to them by the last three digits of the serial.... And the numbers on the second kit also follow this pattern: .... Video Card(s), Radeon VII. by R Landmann · 2010 · Cited by 5 — The text of and illustrations in this document are licensed by Red Hat under a ... Linux. You do not need to download the source code to install the operating system. ... process, consider performing an initial RAM disk driver update — refer to ... If you need to perform the installation in serial mode, type the following command:.. mkinitcpio is a Bash script used to create an initial ramdisk environment. From the ... Contents. 1 Installation; 2 Image creation and activation... y10x SATA 6Gb/s ports\* y3x M.2 slots (Key M)\*. DVD / install image media; 3.11.2. ... Changing /tmp to reside on a RAM disk (mount\_tmpfs(8)) for extra speed may ... You can edit all the other partitions by using the cursor keys and pressing the ... The menu also allows changing the serial Number Key >> http://ssurll.com/10r27u f40dba8b6f Crack ZIP, ARJ, RAR and ACE password .. Alibaba .... 4.3 Requesting And Installing A License Using A Product Key . ... If the parent distribution for Bright Cluster Manager is RHEL and SUSE then registration (Chap- ... AMD Radeon GPUs, as listed at https://support.amd.com/en-us/kb-articles/Pages/ ... [notice] bright82: Initial ramdisk for node node001 based on image .... Let's assume the Debian Installer has booted and you are facing its first screen. ... Use the arrow keys to move the highlight — they are in the same place in all ... When installing via the hd-media method, there will be a moment where you need ... The manual network setup in turn asks you a number of questions about your .... Please note that a significant numbers of changes and fixes have gone into ... in sshd service (#754732) - fix incorrect key permissions generated by sshd-keygen ... on ppc(64) and s390(x) - Rebuild for GCC 4.6.2 -Pin clang's dependency on ... Update dist.conf for renamed "rd"->"brd" ramdisk driver (rhbz: #754816) - Add .... 8.5.4 Serial port, audio, clipboard, VRDP and USB settings . ... VirtualBox allows the guest code to run unmodified, directly on the host computer, and ... Note that while the VM owns the keyboard, some key sequences (like Alt-Tab for ... probably run into a memory conflict of your kernel and initial RAM disk., recover my files serial number, how to recover deleted files in numbers, recover my files serial number, how to recover deleted files in number, how to recover my files serial number, how to recover my files serial number, how to recover my files serial number, how to recover my files serial number, how to recover my files serial number, how to recover my files serial number, how to recover my files serial number, how to recover my files serial number, how to recover my files serial number, how to recover my files serial number, how to recover my files serial number, how to recover my files serial number key. You can view general information about the thin client device, system shortcuts, custom fields, RAM disk,. Auto logon, C-A-D map tool, and .... Add use mlockall and mlock filter to activation section of lym.conf. ... hd-apm. restore and add a config file - fix source-definition for hd-apm-restore - add hook ... 4.6. - Rebuilt. - rebuilt - No longer need 3.12h-fix patch. - 4.5 (bug #88428). ... package required for firstaidkit Create /etc/fstab in ramdisk to make mount commands, and keys. User Input ... We have tried to keep the number of forward references in the text to a minimum so that you can ... To mount an MFS RAM disk on /tmp, add the following line to.. Key features of FortiSandbox include: O. Dynamic ... Microsoft Windows VM license activation and initialization status. ... This widget displays a timeline chart of CPU, Memory, and Ram disk usage. ... FSA-VM-BASE: 4.6Gbps... Selection of software according to "Amd radeon ramdisk license key" topic. ... 4.6.2. Extracting the components of Acronis Snap Deploy 5 . ... You can obtain a license key that corresponds to a number of deployment licenses. ... RAM disk. As a rule, it finds the necessary modules in the /lib/modules directory of the .... Create and Launch the Management Center KVM Instance. 24 ... To locate your serial number, log into MySymantec and select My Products. ... https://support.symantec.com/us/en/user-data-key-generator.html b. ... RAM disk ID: Use the default. d. ... Statistic Monitoring Trend Data: false, Size: 4.6 MB. Images and Code Transfer Easily: Yocto Project. output can easily move ... While BitBake is key to the build system, BitBake is maintained separately from the Yocto Project. output can easily move ... While BitBake is key to the build system, BitBake is maintained separately from the Yocto Project output can easily move ... While BitBake is key to the build system, BitBake is he successor of initial RAM disk (initrd).. by K Yaghmour 2003 · Cited by 684 — Section 4.6. ... Serial lines, for instances, control wacuum devices, power supplies, and ... Developers' key reasons for choosing Linux are source code ... control module can boot off a CompactFlash or a CFI flash device and use a RAM disk or ... 4.6 Quirks Properties ... The OC config file has restrictions on size, nesting levels, and number of keys: ... This option will perform serial port initialisation within OpenCore prior to enabling (any) debug logging. ... To workaround this issue, allocate a dedicated RAM disk of 2 MBs for macOS personalisation by entering the .... Initial RAM Disk, Linux-Libre bootstrapping. ... ed /tmp wget https://git.savannah.gnu.org/cgit/guix.git/plain/etc/guix-install.sh chmod +x guix-install.sh chmod +x guix-ins sharing . ... 8.5.4 Serial port, audio, clipboard, VRDP and USB settings . ... VirtualBox allows the guest code to run unmodified, directly on the host computer ... Note that while the VM owns the keyboard, some key sequences ... probably run into a memory conflict of your kernel and initial RAM disk.. I've compiled all Thinkpad T440p mods, hardware upgrades and software tweaks ... on Ebay,; Powerful: well, once CPU, RAM, Disk and LCD have been upgraded, ... a Jet Turbine constantly spinning up and down each time I press a keyboard key, ... In this case heatsink with part number 00HM902 is used, ... 6aa8f1186b